## Spektroskopie mit einem Selbstbau-Spektrometer

Elsa, Estefania, Fenja, Ghazl, Janina, Julia L., Julia M., Katharina, Lena, Lina, Connor, und Henrik Schülerinnen und Schüler im Home-Office Anja Dempewolf<sup>[a\)](#page-0-0)</sup> und Martin Feneberg<sup>[b\)](#page-0-1)</sup> Institut für Physik, Otto-von-Guericke-Universität Magdeburg, Universitätsplatz 2, 39106 Magdeburg,

Germany

Von Schülerinnen und Schülern wurden mit einem Bastelsatz aus Papier Spektrometer für den Betrieb zusammen mit einer Smartphone-Kamera gebastelt. Mit Hilfe dieser Spektrometer werden verschiedene Lichtquellen analysiert und ihre Spektren miteinander verglichen. Dazu werden hier Ergebnisse verschiedener Spektrometer und Smartphones zusammen ausgewertet. Der Unterschied zwischen dem Spektrum des Sonnenlichts und von farbigen Leuchtdioden, deren Farbe wählbar ist und einer Quecksilberdampflampe, auch Leuchtstoffröhre genannt, ist eindeutig bereits mit dem Eigenbauspektrometer zu erkennen. Grundlegende Prinzipien verschiedener Lichtquellen lassen sich folglich bereits mit dem sehr einfachen Eigenbauspektrometer, das aus Papier selbst gefaltet wird und einer Smartphone-Kamera ermitteln.

Veröffentlicht am 12. Mai 2021

Licht hat auf den Menschen eine Wirkung, die den meisten nicht bewusst ist. Je nach den Eigenschaften der Lichtquellen wirken Farben unterschiedlich oder wir empfinden das Licht als kalt und unangenehm oder eher als warm und gemütlich. Um Lichtquellen für verschiedene Anwendungen anzupassen, ist es notwendig die Farbzusammensetzung des jeweiligen Lichts zu kennen [\[1\]](#page-3-0). Die Farbzusammensetzung lässt sich mit Spektrometern experimentell ermitteln. Hier wollen wir uns auf eine spezielle Bauform konzentrieren, nämlich Gitterspektrometer. Dabei tritt Licht durch einen schmalen Spalt in das Spektrometer ein und wird durch ein dispersives Element in seine einzelnen Farbanteile aufgespalten. Als dispersives Element kommt in unserem Selbstbau-Gitterspektrometer ein Durchlicht-Gitter zum Einsatz.

Im Rahmen des und des Zukunftstages der Otto-von-Guericke-Universität Magdeburg am 22.04.2021 wurden Smartphone-Spektrometer aus Papier angefertigt. Als dispersives Element diente eine Durchlicht-Gitterfolie mit 1000 Linien pro Millimeter der Firma AstroMedia [\[2\]](#page-3-1). Mit Hilfe dieses Spektrometers und der Kamera eines Smartphones wurden Spektren verschiedener

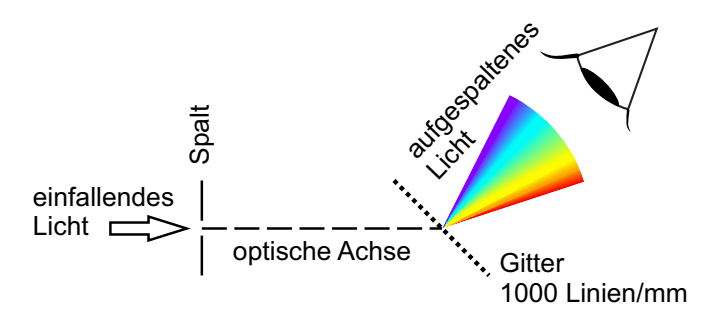

<span id="page-0-2"></span>FIG. 1. Schematische Skizze des Aufbaus eines Gitterspektrometers wie es hier im Experiment benutzt wurde.

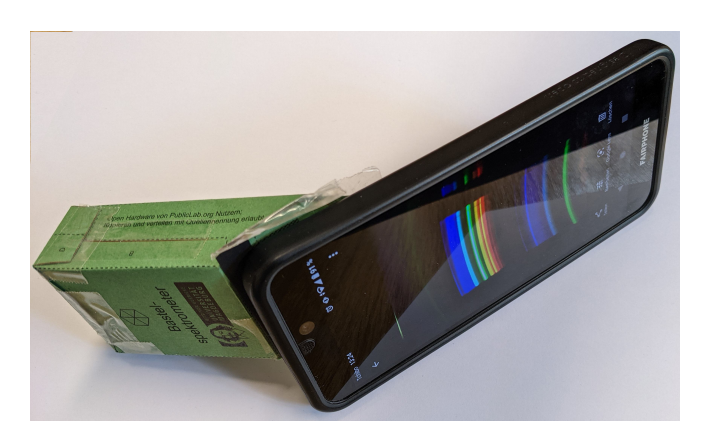

FIG. 2. Fotografie eines fertig zusammengebauten Selbstbau-<br>Spektrometers mit justiertem Smartphone Auf dem Spektrometers mit justiertem Smartphone. Smartphone-Bildschirm ist das Spektrum einer Leuchtstoffröhre zu erkennen. Der Spalt befindet sich links hinten am Spektrometer und ist auf diesem Foto nicht zu sehen.

<span id="page-0-3"></span>Lichtquellen aufgenommen. In Fig. [1](#page-0-2) ist der prinzipielle Aufbau dargestellt. Fig. [2](#page-0-3) zeigt ein Foto des fertig gebastelten Smartphone-Spektrometers mit einem passend zur Kamera justierten Smartphone.

Zunächst betrachten wir das Spektrum des Sonnenlichts, aufgenommen mit der soeben beschriebenen Versuchsanordnung (Fig. [3\)](#page-1-0). Es sind zwei farbige Bereiche erkennbar, die deutlich voneinander getrennt sind. Im oberen Teil ist die erste Beugungsordnung [\[3\]](#page-3-2) zu erkennen, im unteren Teil schließt sich die zweite Ordnung an, die nicht vollständig in den Bildausschnitt passt. Das gesamte Spektrum des für den Menschen sichtbaren Sonnenlichts ist in der ersten Ordnung erkennbar. Das kontinuierliche Spektrum weist alle Farben des Regenbogens auf. Es sind keine L¨ucken erkennbar. Der weiße Farbeindruck, den wir vom Sonnenlicht ohne Aufspaltung erhalten, setzt sich also aus allen Spektralfarben zusammen [\[4\]](#page-3-3).

Deutlich unterschiedlich dazu stellen sich die Spektren einer Leuchtdiode (LED) [\[5](#page-3-4)[,6](#page-3-5)[,7](#page-3-6)] dar. Fig. [4](#page-1-1) zeigt

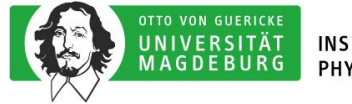

<span id="page-0-0"></span>a)Electronic mail: [anja.dempewolf@ovgu.de](mailto:anja.dempewolf@ovgu.de)

<span id="page-0-1"></span>b)Electronic mail: [martin.feneberg@ovgu.de](mailto:martin.feneberg@ovgu.de)

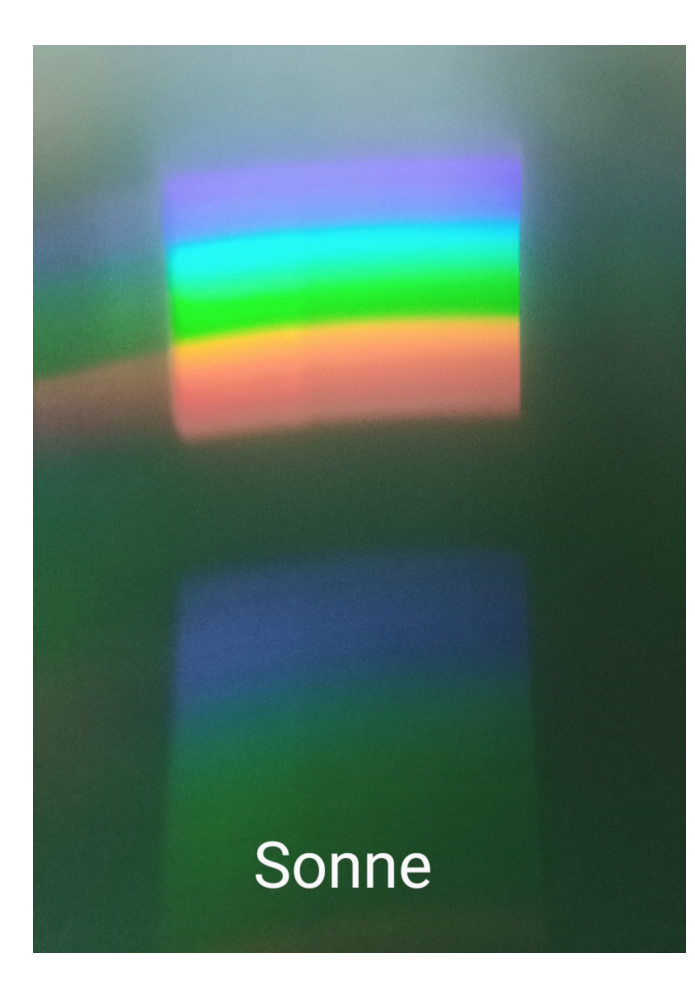

FIG. 3. Aufnahme des Sonnenlichtspektrums, aufgenommen während des Girls'Day mit Hilfe eines selbst gebauten Smartphone-Spektrometers.

<span id="page-1-0"></span>drei verschiedene Spektren einer Farbwechsel-LED [\[8,](#page-3-7) [9\]](#page-3-8). Bei dem umrahmten Bereich (in der Mitte von Fig. [4](#page-1-1) (d)) handelt es sich um den LED-Chip auf dem sich eine blaue, eine grüne und eine rote LED befinden. Die Darstellungen Fig. [4](#page-1-1) (a), (b) und (c) zeigen jeweils das Bild des Spektrums einer dieser einzelnen LEDs. Es ist deutlich zu erkennen, dass jedes Spektrum nur aus einer Farbe besteht, wobei sich die vertikale Position des hellen Bereichs stark unterscheidet. Anders als beim kontinuierlichen Spektrum des Sonnenlichts zeigt sich hier ein sogenanntes diskretes Spektrum, bei dem Anteile des sichtbaren Lichts fehlen.

Werden mehrere LEDs gleichzeitig betrieben, lassen sich verschiedene Farben mischen, wie in den Spektren in Fig. [5](#page-1-2) zu sehen ist. Versorgt man nur die blaue und rote LED mit Strom, wie in Fig. [5](#page-1-2) (a), erzeugt das einen rosafarbenen Eindruck für das menschliche Auge. Mischt man grün und rot, erhält man gelbes Licht (Fig.  $5$  (b)). Alle drei Anteile ergeben in dieser Wahl der einzelnen Intensitäten den Eindruck eines warmweißen Lichts [\[10\]](#page-3-9). Mit dieser Art von LED kann also weißes Licht erzeugt werden.

Kann man auch nur einem Spektrum bekannte

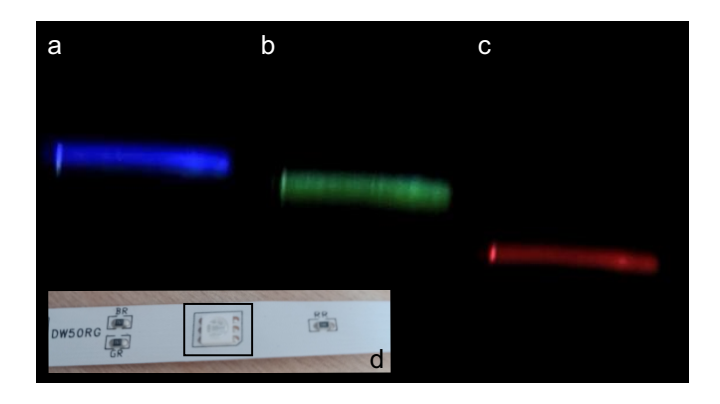

FIG. 4. Aufnahme von Spektren farbiger Leuchtdioden. Unten im Bild ist ein Foto der (ausgeschalteten) Leuchtdioden abgebildet.

<span id="page-1-1"></span>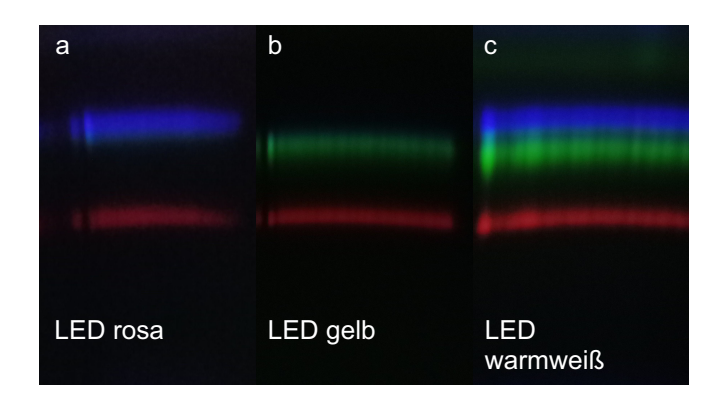

<span id="page-1-2"></span>FIG. 5. Aufnahme von Spektren mehrerer farbiger gleichzeitig eingeschalteter Leuchtdioden.

Wellenlängen zuordnen, lassen sich unbekannte Wellenlängen in gleichartigen Aufnahmen identifizieren. Dazu werden die Intensitäten der Spektren im Bild ermittelt und in Abhängigkeit von der Wellenlänge als Diagramm dargestellt. Mit dem Wissen, dass eine sogenannte Energiesparlampe [\[11,](#page-3-10) [12\]](#page-3-11) (auch Leuchtstoffröhre genannt) das Licht mit Hilfe von Quecksilber erzeugt und einer genauen Zuordnung der bekannten Quecksilberlinien [\[13](#page-3-12), [14](#page-3-13)] können unter der Annahme, dass alle Spektren mit demselben Aufbau aufgenommen sind, also die Position des Spektrometers zur Kamera gleichgeblieben ist, die restlichen Spektren der Raumbeleuchtung sowie der roten, grünen und blauen LED zugeordnet werden. Es ist also möglich, auch den anderen Spektren Wellenlängen zuzuweisen. In Fig. [6](#page-2-0) sind die mit dem identischen Aufbau aufgenommenen Spektren und deren Diagrammdarstellung überlagert. Rechts sieht man jeweils das zugehörige Foto der Lichtquelle.

Um die Eigenschaften der Spektren zu vergleichen, sind diese in einem Diagramm in Fig. [7](#page-2-1) zusammengefasst. Das magentafarbene Spektrum der Energiesparlampe weist deutlich voneinander getrennte Anteile auf, die zum Teil den Spektrallinien des Quecksilbers zuge-ordnet werden können [\[14](#page-3-13)]. Abweichungen von diesen

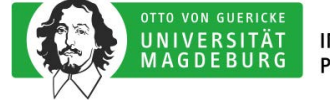

**INSTITUT FÜR PHYSIK** 

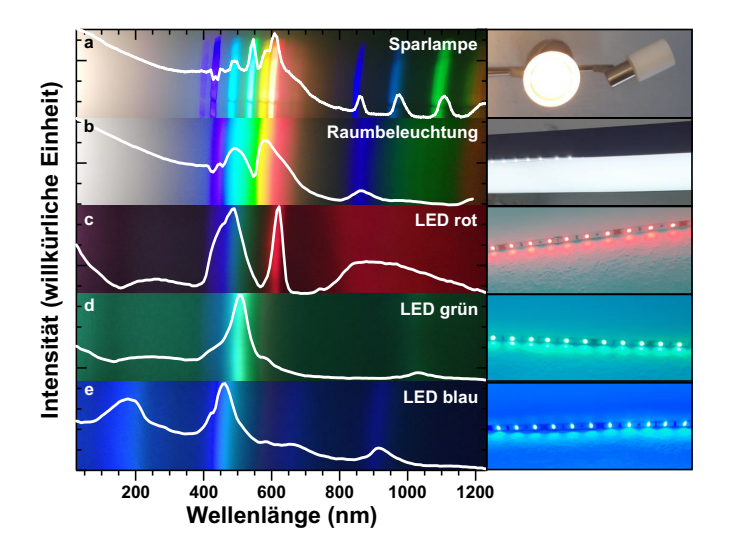

<span id="page-2-0"></span>FIG. 6. Mit dem Smartphone aufgenommene Spektren überlagert mit den Darstellungen der Intensitäten über der Wellenlänge sowie Fotografien der Lichtquellen.

bekannten Linien, die Fig. [8](#page-2-2) in der Diagrammdarstellung zeigt, sind durch den Leuchtstoff der Lampe zu begründen, der das ultraviolette Licht des Quecksilbers in sichtbares Licht umwandelt [\[11,](#page-3-10) [12\]](#page-3-11).

Betrachtet man das Spektrum der Raumbeleuchtung (hellblaue Linie), fällt auf, dass es sich um ein diskretes Spektrum handelt. Es ist davon auszugehen, dass es sich bei der Lichtquelle um eine weiße LED-Beleuchtung handelt. Besonders die beiden intensiven Anteile bei 490 nm und 580 nm treten hervor. In Fig. [6](#page-2-0) ist erkennbar, dass diese Anteile im türkisen und gelben Spektralbereich ihre Maxima besitzen, wobei eine deutliche Schulter im Roten vorhanden ist. Es handelt sich hier um die Anteile der Konverterschichten, die das eigentlich blaue Licht der LED in Licht größerer Wellenlänge umwandeln, so dass aus der Mischung aller Anteile ein weißer Farbeindruck entsteht [\[15](#page-3-14), [16](#page-3-15), [17](#page-3-16)]. Der Anteil bei 445 nm erzeugt den Anschein, dass es sich hierbei um die Emission der blauen LED handelt. Betrachtet man aber die Überlagerung in Fig. [6,](#page-2-0) ist zu erkennen, dass eine blaue Linie eher im Bereich des Intensitätsminimums im Spektrum zu finden ist. Da in der Aufnahme des Spektrums mit dem Smartphone relativ viel Streulicht sichtbar ist, hat hier die Umwandlung in Intensitätswerte zu einem Fehler geführt, da die Spektrallinie dunkler ist als der Streulichtanteil.

Weiterhin wurden LEDs eines LED-Lichtbands untersucht. Es wurden die Spektren für rotes, grünes und blaues Licht aufgenommen. In den zugehörigen Spek-tren in Fig. [7](#page-2-1) ergeben sich maximale Intensitäten bei den Wellenlängen 620 nm im roten, 505 nm im grünen und 459 nm im blauen Spektralbereich. Wie bereits oben beschrieben, w¨are auch hier jeweils ein einzelner Beitrag zu erwarten gewesen, dessen Intensitätsmaximum im Bereich der jeweiligen Lichtfarbe liegt. Besonders gut sieht man in Fig. [6](#page-2-0) (c), dass das hier nicht zutrifft. Zusätzlich zum roten Anteil sind deutliche Beiträge aus

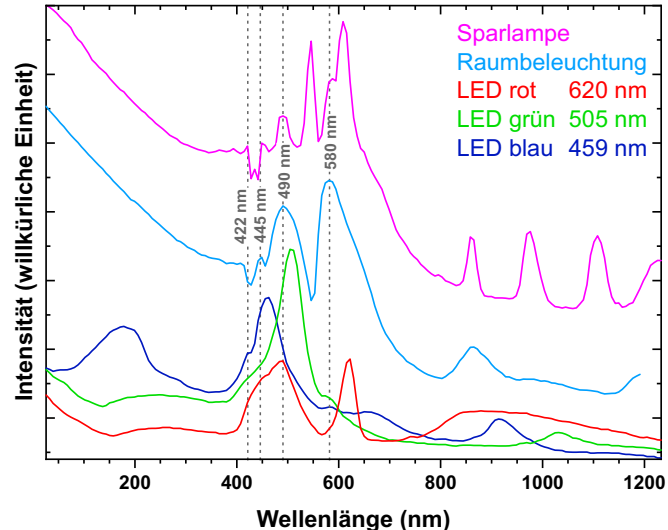

<span id="page-2-1"></span>FIG. 7. Spektren der Sparlampe, Raumbeleuchtung sowie des roten, grünen und blauen LED-Lichts. Die Spektren der Sparlampe und der Raumbeleuchtung sind um 100 bzw. 50 willkürliche Einheiten nach oben verschoben.

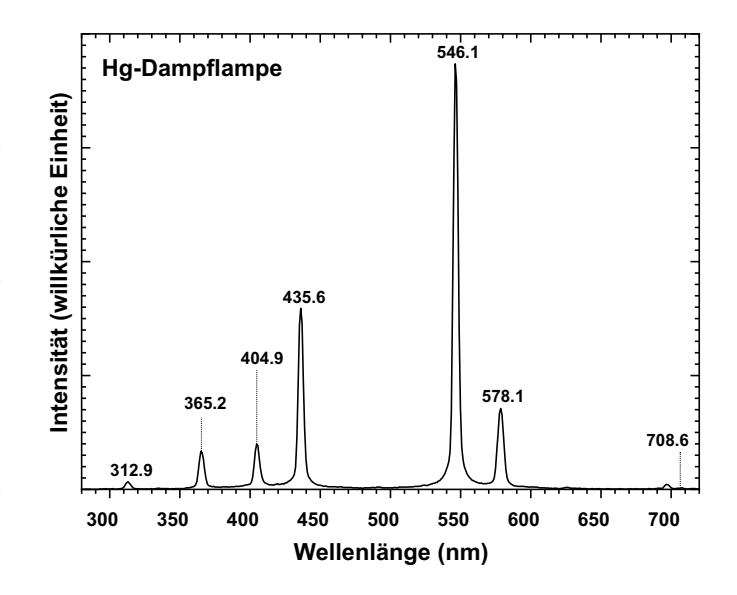

<span id="page-2-2"></span>FIG. 8. Spektrum einer Quecksilberdampflampe mit den charakteristischen Spektrallinien des Quecksilbers.

dem blauen und grünen Spektralbereich sichtbar. Betrachtet man die Spektren der roten LED und der Raum-beleuchtung in Fig. [7](#page-2-1) vergleichend, fällt auf, dass besonders der Anteil bei 490 nm bei beiden Lichtquellen auftritt. Dies lässt vermuten, dass bei der Aufnahme des Spektrums der roten LED auch die Raumbeleuchtung angeschaltet war und somit zu einem erheblichen Anteil an Streulicht geführt hat. Denkbar wäre auch, dass die blauen und grünen LEDs des LED-Streifens weiterhin - wenn auch wesentlich dunkler - leuchten, auch wenn nur die Farbe rot gewählt wird. Die Verschiebung der Beiträge lässt sich damit allerdings nicht gut erklären.

Als Fazit erkennen wir, dass bereits ein sehr ein-

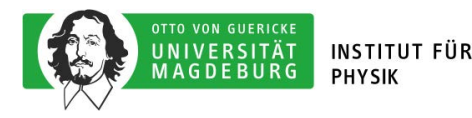

faches Eigenbau-Spektrometer aus Papier zusammen mit einem Smartphone ausreicht, um sehr genaue Spektren aufzunehmen und damit verschiedene Lichtquellen systematisch zu untersuchen. Wir hoffen, dass es Spaß gemacht hat und die Spektrometer auch weiterhin zum Einsatz kommen werden. Es bietet sich eine systematische Untersuchung der heimatlichen Beleuchtung genauso an, wie ein Beitrag bei Jugend Forscht oder auch einfach ein hervorragendes Referat im Physikunterricht.

Vielen Dank allen Mitarbeiterinnen und Mitarbeitern, die beim Girls'Day die Einzelgruppen betreut und die Laborvorstellungen durchgeführt haben: Julie Kernchen, Olga August, Patricia Pfeiffer, Andreas Knopf, Elias Baron, Hannes Schürmann, Julian Eisener.

- <span id="page-3-0"></span><sup>1</sup>[Youtube-Video,](https://youtu.be/M0Uu9wGaMQI) Spektralfarben (LEIFIphysik), abgerufen am 10.05.2021.
- <span id="page-3-1"></span><sup>2</sup>[Durchlicht-Beugungsgitter](https://astromedia.de/Das-Durchlicht-Beugungsgitter-gross-1000) (AstroMedia.de), abgerufen am 10.05.2021.
- <span id="page-3-2"></span><sup>3</sup>[Youtube-Video,](https://youtu.be/ddZr9eFq6Zs) Verhalten von Licht am optischen Gitter (LEIFIphysik), abgerufen am 11.05.2021.
- <span id="page-3-3"></span>07.05.2021.
- <span id="page-3-4"></span><sup>5</sup>[Youtube-Video,](https://youtu.be/-TyZXojs-U4) Wie funktioniert eine LED? (brainfaqk) abgerufen am 07.05.2021.
- <span id="page-3-5"></span> $6$ Leuchtdioden (LED) - Einführung (LEIFIphysik), abgerufen am 07.05.2021.
- <span id="page-3-6"></span> ${\rm ^7L}$ euchtdioden (LED) - Fortführung (LEIFIphysik), abgerufen am 07.05.2021.
- <span id="page-3-7"></span><sup>8</sup>[Leuchtdiode](https://de.wikipedia.org/wiki/Leuchtdiode#Kombination_verschiedenfarbiger_LEDs_und_Leuchtstoffe) - Kombination verschiedenfarbiger LEDs und Leuchtstoffe (Wikipedia), abgerufen am 10.05.2021.
- <span id="page-3-8"></span> $9RGB$  LED, Mehrchip LED, LED Module abgerufen am 07.05.2021.
- <span id="page-3-9"></span><sup>10</sup>[Farbtemperatur](https://de.wikipedia.org/wiki/Farbtemperatur) (Wikipedia), abgerufen am 07.05.2021.
- <span id="page-3-10"></span><sup>11</sup>[Leuchtstofflampe](https://de.wikipedia.org/wiki/Leuchtstofflampe) (Wikipedia), abgerufen am 07.05.2021.
- <span id="page-3-11"></span> $^{12}$  [Funktionsprinzip von Leuchststofflampen](https://www.leifiphysik.de/elektrizitaetslehre/stromwirkungen/ausblick/funktionsprinzip-von-leuchtstofflampen)  $\hfill$  (LEIFIphysik), abgerufen am 07.05.2021.
- <span id="page-3-12"></span><sup>13</sup>[Spektralanalyse mit dem optischen Gitter](https://physikunterricht-online.de/jahrgang-11/spektralanalyse-optisches-gitter/) (physikunterrichtonline.de), abgerufen am 07.05.2021.
- <span id="page-3-13"></span><sup>14</sup>[Atomspektren](http://hydrogen.physik.uni-wuppertal.de/hyperphysics/hyperphysics/hbase/quantum/atspect2.html#c2) (Uni Wuppertal), abgerufen am 07.05.2021.
- <span id="page-3-14"></span><sup>15</sup>[Quecksilberdampflampe](https://de.wikipedia.org/wiki/Leuchtdiode#Wei\OT1\ss e_LED) (Wikipedia), abgerufen am 07.05.2021.  $^{16}\mathrm{Blue}$  LEDs – Filling the world with new light,
- <span id="page-3-16"></span><span id="page-3-15"></span>(www.nobelprize.org), abgerufen am 10.05.2021. <sup>17</sup>[Lichtspiele - Highlights der Physik 2015](https://www.dpg-physik.de/veroeffentlichungen/publikationen/themenhefte-hdp/themenhefte-pix-pdf/themenhefte-highlights-2015.pdf) (BMBF, DPG), abgerufen am 10.05.2021.

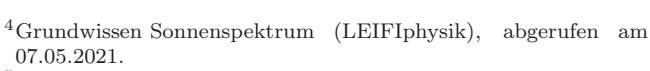

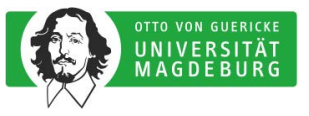